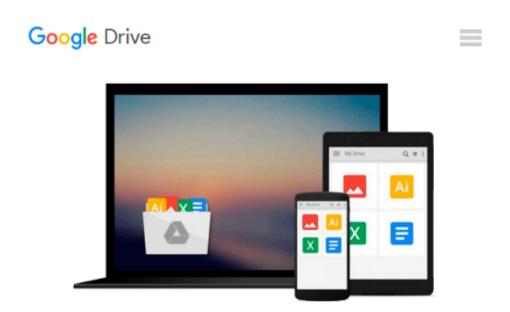

## Windows User's Guide to DOS: Using the Command Line in Windows 2000 Professional

Carolyn Z Gillay, Bette A Peat

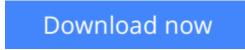

<u>Click here</u> if your download doesn"t start automatically

# Windows User's Guide to DOS: Using the Command Line in Windows 2000 Professional

Carolyn Z Gillay, Bette A Peat

**Windows User's Guide to DOS: Using the Command Line in Windows 2000 Professional** Carolyn Z Gillay, Bette A Peat Book by Gillay, Carolyn Z., Peat, Bette A.

**<u>Download Windows User's Guide to DOS: Using the Command Lin ...pdf</u>** 

**Read Online** Windows User's Guide to DOS: Using the Command L ...pdf

#### From reader reviews:

#### Loretta Faria:

The book Windows User's Guide to DOS: Using the Command Line in Windows 2000 Professional gives you the sense of being enjoy for your spare time. You should use to make your capable much more increase. Book can to get your best friend when you getting anxiety or having big problem together with your subject. If you can make reading a book Windows User's Guide to DOS: Using the Command Line in Windows 2000 Professional for being your habit, you can get considerably more advantages, like add your own capable, increase your knowledge about several or all subjects. It is possible to know everything if you like available and read a guide Windows User's Guide to DOS: Using the Command Line in Windows 2000 Professional. Kinds of book are several. It means that, science e-book or encyclopedia or other individuals. So , how do you think about this e-book?

#### Kelly Cohn:

The book Windows User's Guide to DOS: Using the Command Line in Windows 2000 Professional can give more knowledge and information about everything you want. Why then must we leave a very important thing like a book Windows User's Guide to DOS: Using the Command Line in Windows 2000 Professional? A few of you have a different opinion about book. But one aim which book can give many information for us. It is absolutely suitable. Right now, try to closer with your book. Knowledge or info that you take for that, you may give for each other; you may share all of these. Book Windows User's Guide to DOS: Using the Command Line in Windows 2000 Professional has simple shape however, you know: it has great and massive function for you. You can appear the enormous world by open up and read a publication. So it is very wonderful.

#### Jesse Williams:

Information is provisions for folks to get better life, information these days can get by anyone on everywhere. The information can be a knowledge or any news even a problem. What people must be consider if those information which is inside former life are difficult to be find than now is taking seriously which one is acceptable to believe or which one often the resource are convinced. If you obtain the unstable resource then you understand it as your main information you will have huge disadvantage for you. All those possibilities will not happen in you if you take Windows User's Guide to DOS: Using the Command Line in Windows 2000 Professional as your daily resource information.

#### Joan James:

People live in this new moment of lifestyle always make an effort to and must have the spare time or they will get lot of stress from both daily life and work. So, whenever we ask do people have spare time, we will say absolutely sure. People is human not really a robot. Then we consult again, what kind of activity do you have when the spare time coming to an individual of course your answer may unlimited right. Then do you

ever try this one, reading guides. It can be your alternative with spending your spare time, often the book you have read is actually Windows User's Guide to DOS: Using the Command Line in Windows 2000 Professional.

## Download and Read Online Windows User's Guide to DOS: Using the Command Line in Windows 2000 Professional Carolyn Z Gillay, Bette A Peat #0JOYXVB2AKZ

## Read Windows User's Guide to DOS: Using the Command Line in Windows 2000 Professional by Carolyn Z Gillay, Bette A Peat for online ebook

Windows User's Guide to DOS: Using the Command Line in Windows 2000 Professional by Carolyn Z Gillay, Bette A Peat Free PDF d0wnl0ad, audio books, books to read, good books to read, cheap books, good books, online books, books online, book reviews epub, read books online, books to read online, online library, greatbooks to read, PDF best books to read, top books to read Windows User's Guide to DOS: Using the Command Line in Windows 2000 Professional by Carolyn Z Gillay, Bette A Peat books to read online.

#### Online Windows User's Guide to DOS: Using the Command Line in Windows 2000 Professional by Carolyn Z Gillay, Bette A Peat ebook PDF download

Windows User's Guide to DOS: Using the Command Line in Windows 2000 Professional by Carolyn Z Gillay, Bette A Peat Doc

Windows User's Guide to DOS: Using the Command Line in Windows 2000 Professional by Carolyn Z Gillay, Bette A Peat Mobipocket

Windows User's Guide to DOS: Using the Command Line in Windows 2000 Professional by Carolyn Z Gillay, Bette A Peat EPub